个人股票<mark>并</mark>的是,我们的人股票并不是持仓比例在哪里。这样的人股票并不是持仓比例在哪里的人股票并不是持仓比例  $78$  FM95.3

## $\mathcal{L}$

通常可以通过F10来查阅有关股东账户数和人均持股数的资料判断散户有多少,比  $200$   $2000$ 

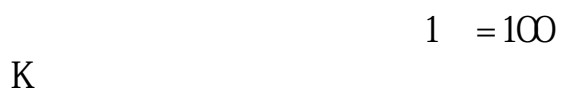

 $\alpha$  , where  $\alpha$ 

 $K$ 

 $k$ 

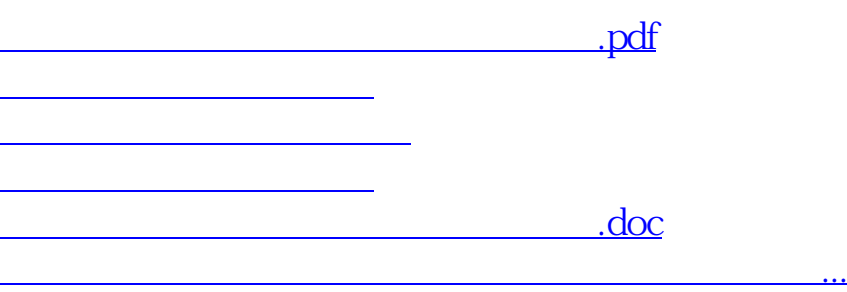

?????????????????????????????

<https://www.gupiaozhishiba.com/article/20683597.html>